## 1. Bascules asynchrones

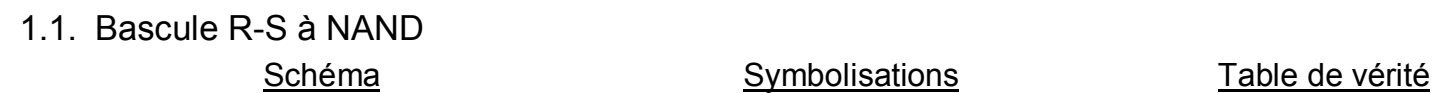

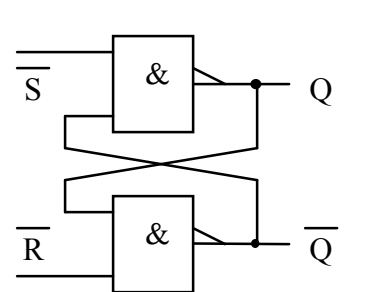

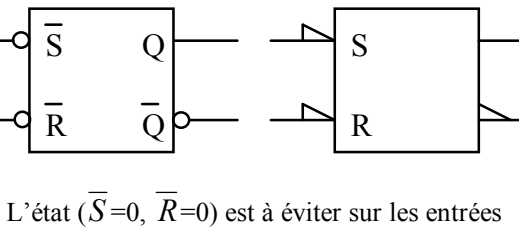

(Etat appelé parfois « interdit »).

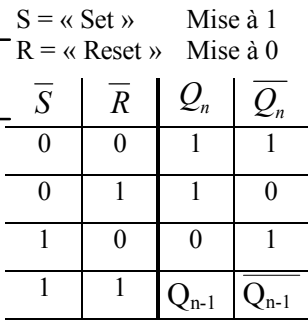

## Chronogrammes de fonctionnement

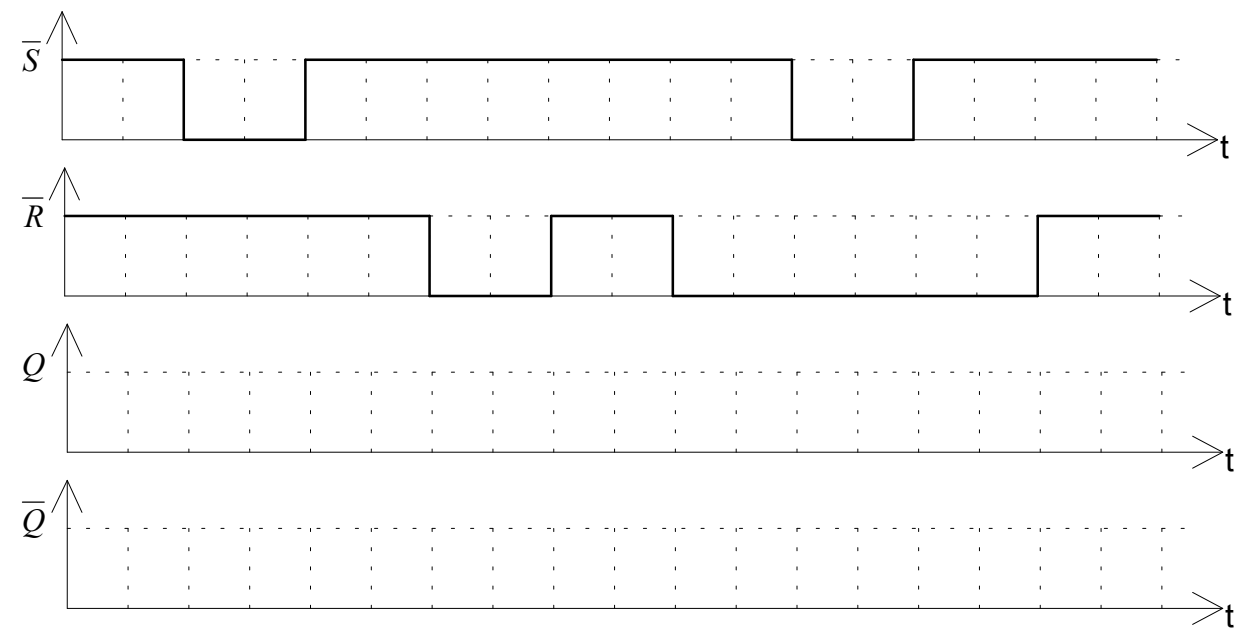

## Applications

Montage anti-rebonds, logique séquentielle

## 1.2. Bascule R-S à NOR

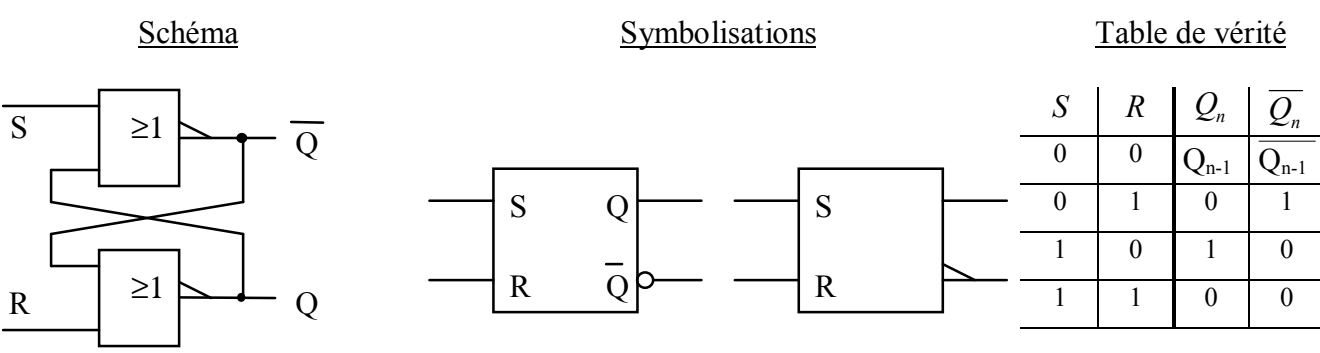